Jan 2020

# Löner

# Technical Manual

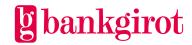

# Contents

| 1 | Introduction                                                           | 4<br>4         |
|---|------------------------------------------------------------------------|----------------|
| 2 | Terms and definitions                                                  | 5              |
| 3 | Anti-tampering protection                                              | 7              |
| 4 | Löner in practice                                                      | 7              |
|   | 4.2 Reports from Bankgirot                                             | 7              |
| 5 | Options                                                                | 8              |
| 6 | About files and records  6.1 File and record basics  6.1.1 Definitions | 8              |
|   | 6.1.2 What a file contains                                             | 8              |
|   | 6.1.3 Illustration of a file – several remitting bankgiro numbers      | 9              |
|   | 6.1.4 Illustration of a file – one remitting bankgiro number           | 9              |
|   | 6.1.5 What a section contains                                          | .10            |
|   | 6.1.6 Contents of a record                                             | .10            |
|   | 6.1.7 Three types of record                                            | .10            |
|   | 6.1.8 Illustration of a record                                         | .10            |
| 7 | Character encoding standard and data set name                          | 11<br>11<br>11 |
| 0 | 7.5 Monitoring period                                                  |                |
| 8 | Record and file descriptions – files <i>to</i> Bankgirot               |                |
|   | 8.1.1 Definitions of abbreviations                                     | . 13<br>. 13   |
|   | 8.1.2 Mandatory records                                                |                |
|   | 8.1.3 File description                                                 | _              |
|   | -···· O                                                                | . –∪           |

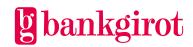

|    | 8.1.4 Internal order of the records                 | 14 |
|----|-----------------------------------------------------|----|
|    | 8.1.5 Opening record (TK01)                         | 14 |
|    | 8.1.6 Payment record (TK35)                         |    |
|    | 8.1.7 Total amount record (TKo9)                    | 16 |
| 9  | Who should you contact if you have any questions?   | 16 |
|    | 9.1 Different contacts                              |    |
|    | 9.2 Questions on business and communication systems |    |
|    | 9.3 Questions about prices and agreements           |    |
|    | 9.4 Questions about files                           |    |
| 10 | Contact channals and addresses                      | 15 |

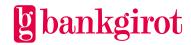

## 1 Introduction

#### 1.1 This document

This is the technical manual for Löner, or Salaries in English.

The document includes detailed information about Löner and is aimed at readers who will:

- Make a decision on whether to use Löner
- Adapt the company's procedures to be able to use Löner

#### 1.2 What is Bankgirot?

Bankgirot is a European clearing house tasked with delivering market-leading solutions in the payments area that increase customers' competitiveness.

As the only clearing house for mass payments in Sweden, Bankgirot has a central role in the Swedish payments infrastructure and processes the great majority of these types of payments.

The bankgiro system is:

- An open system for both payers and payees
- The link between payers and payees

All payment institutions operating in Sweden can sign an agreement to participate in the bankgiro system. Bankgirot processes payments and information about incoming and outgoing payments for all parties.

Regardless of your bank connection:

- As a payee you can receive payments from all payers
- As a payer you can reach all payees

Within the framework of the bankgiro system, Bankgirot has established collaborations with several of the largest business, accounting and communication software companies. Together we create efficient business solutions for all payment needs, saving your business both time and money.

## 1.3 What is a bankgiro number?

A bankgiro number is an address that points to a bank account. A bankgiro number can be associated with the bank and account number of your choice.

When you want to receive payment, you simply quote your bankgiro number – you never need to provide your bank account details. The actual account is always hidden from the payer. If you change banks, you can keep your bankgiro number and your bankgiro payments will continue to arrive just as before.

## 1.4 What is Löner?

Löner, or Salaries in English, is a payments service that your company can use for paying salaries to all bank accounts in Sweden. You send your payment initiation when convenient and Bankgirot monitors and makes your salary payments when due.

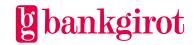

Salaries can only be paid in Swedish kronor.

The table lists the most important advantages offered by Löner and shows how they benefit the customer.

| Advantage                                                                               | <b>Customer benefit</b> |  |
|-----------------------------------------------------------------------------------------|-------------------------|--|
| Payment on the right day.                                                               | Interest gains          |  |
| Less administration – the company can gather all salary payments into a single process. | Time savings            |  |

# 2 Terms and definitions

This table lists Bankgirot's definitions of the terms associated with the Löner service.

| Term                 | Definitions                                                                                                    |  |
|----------------------|----------------------------------------------------------------------------------------------------|--|
| User manual          | A manual that describes a service, how it is used and how a company adapts its procedures to use the service.                                                                                                    |  |
| Bank day             | All days except Saturdays, Sundays, Epiphany, Good Friday, Easter Monday, First of May, Ascension Day, Sweden's National Day, Midsummer Eve, Christmas Eve, Christmas Day, Boxing Day, New Year's Eve and New Year's Day (all according to the Swedish calendar), as well as any other days currently stipulated by the Swedish Act (1989:253) on Public Holidays. |  |
| Bankgiro Link        | Bankgirot's communication product. Bankgiro Link includes: Secure communication solution with authorisation, based on PKI and certificates File transfer over the Internet Transfer of payment instructions to Bankgirot Transfer of reports from Bankgirot Electronic mandate control (for some banks)                                                            |  |
| Payment initiation   | The file the company sends to Bankgirot containing the payments to be made.                                                                                                    |  |
| Payment instructions | The payments Bankgirot accepts and processes.                                                                                                    |  |

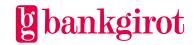

| Term                                 | Definitions                                                                                                    |  |
|--------------------------------------|----------------------------------------------------------------------------------------------------|--|
| Debit initiation                     | A file based on the payment instructions sent to the payer's bank for withdrawals (debits) from the payer's bank account.                                                                                                    |  |
| Electronic<br>payment order<br>(ELU) | An electronic payment order that assigns Bankgirot the task of executing the payment instructions sent in a payment initiation. It must be sent to Bankgirot at the same time as the payment initiation. <b>Note:</b> Only applies to certain banks. |  |
| Anti-tampering protection            | For security reasons, all files containing payment instructions that are sent to Bankgirot must be provided with electronic antitampering protection.                                                                                                |  |
| Communication method                 | The method a company uses to send files to and retrieve files from Bankgirot.                                                                                                    |  |
| Credit initiation                    | A file based on the payment instructions sent to the payee's bank for deposits (credits) to the payee's bank account.                                                                                                    |  |
| Customer number                      | A customer number at Bankgirot used as the address for file deliveries. The customer number can be linked to one or more bankgiro numbers. A customer number is always linked to a service.                                                          |  |
| Customer test                        | Conducted to verify that the information in the files complies with the specified layout. Customer testing is not mandatory.                                                                                                    |  |
| Record                               | Part of a file or section with specific information on instructions sent to Bankgirot. Each record has an individual transaction code (TK).                                                                                                    |  |
| Technical manual                     | A manual with record and file descriptions. Mainly aimed at software companies and companies that develop proprietary software.                                                                                                    |  |
| Transaction code                     | Every record in a file has a transaction code (TK). In Löner, for example, a payment has the transaction code TK35.                                                                                                    |  |
| Reporting                            | All companies receive reports on executed, unexecuted and monitored salary payments. Reporting comprises a number of reports that can only be received on paper.                                                                                     |  |
|                                      | With the Extended Reporting option the company can receive reports other than those included in the standard agreement.                                                                                                    |  |

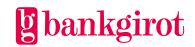

# 3 Anti-tampering protection

Anti-tampering protection is mandatory for all files sent to Bankgirot. The entire file must be protected from tampering.

Two types of anti-tampering protection can be used with Bankgirot:

- Digital signature
- Authentication

Bankgirot supports two authentication methods:

- Nexus Sigillet (previously SÄKDATA)
- HMAC SHA-256

**Note:** For more information on anti-tampering protection, see the technical manual Anti-tampering protection with authentication available at <a href="https://www.bankgirot.se">www.bankgirot.se</a>.

# 4 Löner in practice

#### 4.1 Standard functions

## 4.1.1 Löner in practice

This table shows how a company uses Löner to pay salaries via Bankgirot.

| Step | Description                                                                                                    |  |  |  |
|------|----------------------------------------------------------------------------------------------------|--|--|--|
| 1    | The company sends a file – the payment initiation – containing payment instructions to Bankgirot. Bankgirot monitors the pay day.                              |  |  |  |
| 2    | Bankgirot sends a debit initiation for a balance check inquiry to the company's bank on the bank day before pay day.                                           |  |  |  |
| 3    | Bankgirot compiles payments for Bankgirot's clearing service. Bankgirot's clearing service sends settlement instructions to RIX where the money changes banks. |  |  |  |
| 4    | Bankgirot sends a credit initiation to the payee's bank and reports the event to the company.                                                                  |  |  |  |

#### 4.2 Reports from Bankgirot

The company receives a report on all events in the Löner service. Reporting comprises a number of reports that can be received on paper. All reports are delivered daily. These reports are available as standard:

- Reconciliation report
- Stopped payments in balance check inquiry
- Rejected payments

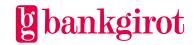

• Cancellations / date amendments

#### 4.3 File transfer

The company can choose between several different communication methods for sending the payment initiation to Bankgirot.

**Reference**: Descriptions of the communication methods are available at <u>www.bankgirot.se</u>.

# 5 Options

## 5.1 Extended Reporting

With Extended Reporting the payer can enter an agreement for more than the standard reports on payment instructions.

## 5.2 Payments specification with salary details

The optional report is Payments specification with salary details. Order the report from your bank.

# 6 About files and records

#### 6.1 File and record basics

#### 6.1.1 Definitions

The table defines some of the most common terms used in the following chapters.

| Term             | Definition                                                                                                    |  |  |
|------------------|----------------------------------------------------------------------------------------------------|--|--|
| Section          | A part of a file that contains credit transfers/salaries from a remitting bankgiro number.                                                  |  |  |
|                  | Note: All sections must include an opening record and a total amount record                                                                 |  |  |
| Files            | One or more instructions sent to Bankgirot in electronic format.                                                                            |  |  |
| Record           | Part of a file or section with specific information on instructions sent to Bankgirot. Each record has an individual transaction code (TK). |  |  |
| Transaction code | Every record in a file has a transaction code (TK). Each transaction code starts a new record.                                              |  |  |

#### 6.1.2 What a file contains

A file contains information, organised in sections and records, from several remitting bankgiro numbers – with at least one section for each bankgiro number. The file contains credit transfers/salaries.

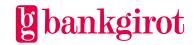

**Note**: The file must also contain anti-tampering protection in one of the following forms:

- A digital signature
- Batch authentication or
- Section authentication

**Reference**: For more information on anti-tampering protection, see chapter 7.

## 6.1.3 Illustration of a file - several remitting bankgiro numbers

This illustration shows how the file may appear when it contains instructions from several different bankgiro numbers. **Note:** The illustration shows both Batch and Section seal.

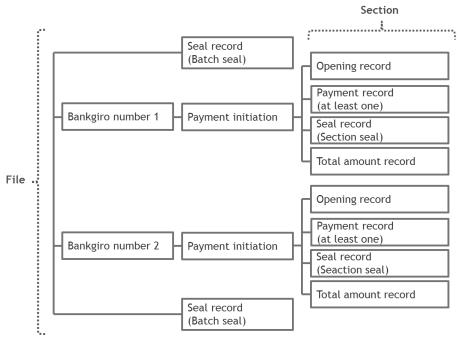

#### 6.1.4 Illustration of a file – one remitting bankgiro number

This illustration shows how the file may appear when it contains instructions from one bankgiro number.

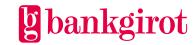

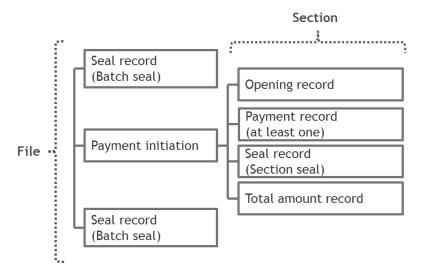

#### 6.1.5 What a section contains

Each section can only reference *one* remitting bankgiro number and must contain at least one payment instruction.

**Note**: Sections may not be empty, that is, lack records.

#### 6.1.6 Contents of a record

A record must contain:

• A unique transaction code (TK) indicating which type of information the record contains

## 6.1.7 Three types of record

The records in a file can be divided into three different types:

| Type of record | Description                                                                                                    |
|----------------|----------------------------------------------------------------------------------------------------|
| Mandatory      | Must be included in a file.                                                                                          |
| Conditional    | Mandatory when a particular payment method is used, or in cancellations and date amendments, otherwise not included. |
| Optional       | Can be included in the file when the sender deems it necessary and the record is available.                          |

## 6.1.8 Illustration of a record

The records have a conventional 80-character layout, split into fields with different content. This is an illustration of a record (opening record in a payment instruction). The grey fields correspond to 46 and 2 blank characters respectively.

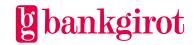

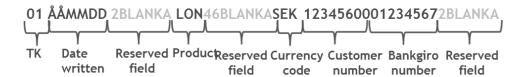

# 7 Character encoding standard and data set name

#### 7.1 Character encoding standard

Files sent to Bankgirot shall be in ASCII or EBCDIC format, depending on the chosen communication method. For ASCII files, ISO8859-1(Latin-1) is recommended for character representation and <CRLF> to indicate line breaks. The record length is fixed at 80 characters.

#### 7.2 Data set name

The data set name is the technical name of all files sent to Bankgirot. The data set name includes the customer or service bureau number together with the time and date the file was received by Bankgirot.

**Note:** The following applies to Other communication method; for alternative communication methods please refer to the appropriate communication method manual.

**Example 1**: All files sent to Bankgirot must include the communication method in the name. The table below shows how to name the files.

| Communication method | Data set name                       |
|----------------------|-------------------------------------|
| Bankgiro Link        | BFEP.IBGLK.KoNNNNNN.DYYMMDD.THHMMSS |
| Other communication  | BFEP.IKIKI.KoNNNNNN.DYYMMDD.THHMMSS |

#### 7.3 Data set name fields

This diagram presents the different fields in the data set name.

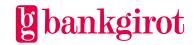

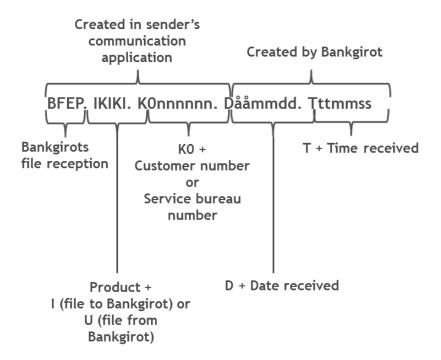

#### 7.4 Data set name in customer test

The remitting party can send a test to Bankgirot to confirm that the format fully complies with the specified layout and authentication check.

The customer creates a test file with the correct customer details (such as the actual bankgiro number) in the payment software and all account numbers.

**Sample files**: There are sample files for tests at www.bankgirot.se, under Services/Outgoing payments/Salaries. Select Sample files in the menu on the right.

For tests, the product name in the data set name varies depending on the communication method. The table lists the product names for the different communication methods.

| Communication method | Product name   |  |
|----------------------|----------------|--|
| Bankgiro Link        | IBGZK          |  |
| Other communication  | IKIZZ or IZZZZ |  |

**Reference**: For more information on testing anti-tampering protection with authentication, see Anti-tampering protection with authentication at <a href="https://www.bankgirot.se">www.bankgirot.se</a>.

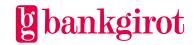

## 7.5 Monitoring period

Bankgirot monitors credit transfers/salaries for the current year and the two following years.

# 8 Record and file descriptions - files to Bankgirot

## 8.1 Summary

#### 8.1.1 Definitions of abbreviations

This table lists the abbreviations used in the record descriptions.

| Abbreviation | Definition           |  |  |
|--------------|----------------------|--|--|
| A            | Alphanumeric content |  |  |
| N            | Numeric content      |  |  |
| TK           | Transaction code     |  |  |

#### 8.1.2 Mandatory records

These records must be included in the payment initiation:

- Opening record TK01
- Payment instruction record TK35
- Total amount record TK09

#### 8.1.3 File description

The table shows:

- All available records and their transaction codes (TK)
- Internal order of the records

| Record/Payment<br>method   | TK | Type of record | Optional characters |  |
|----------------------------|----|----------------|---------------------|--|
| Introduction               |    |                |                     |  |
| Opening record             | 01 | Conditional    | _                   |  |
| Transfer to account number |    |                |                     |  |
| Payment record             | 35 | Conditional    | 59-80               |  |
| Total amount record        | 09 | Conditional    | _                   |  |

Record description, Salary payment (TK01, TK35 and TK09)

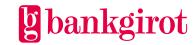

## 8.1.4 Internal order of the records

The table shows the order in which the initial records are sent to Bankgirot.

| Record              | TK | Type of record |
|---------------------|----|----------------|
| Opening record      | 01 | Conditional    |
| Payment record      | 35 |                |
| Total amount record | 09 |                |

## 8.1.5 Opening record (TK01)

The opening record (TKo1) is *conditional*. The table presents the record in detail.

| Character | Contents                    | Valid values/Comment                                                        | No. of chars | Storage<br>format |
|-----------|-----------------------------|-----------------------------------------------------------------------------|--------------|-------------------|
| 1-2       | Transaction code            | 01                                                                          | 2            | N                 |
| 3-8       | Sender's creation<br>date   | YYMMDD The date the sender's payment file was created.                      | 6            | N                 |
| 9-10      | Reserved field              | Blank                                                                       | 2            | A                 |
| 11-13     | Product                     | LÖN                                                                         | 3            | A                 |
| 14-59     | Reserved field              | Blank                                                                       | 46           | A                 |
| 60-62     | Currency code               | • SEK • Blank                                                               | 3            | A                 |
| 63-68     | Sender's customer<br>number | <ul><li> Unhyphenated</li><li> Right-aligned</li><li> Zero-filled</li></ul> | 6            | N                 |
| 69-78     | Sender's bankgiro<br>number | <ul><li> Unhyphenated</li><li> Right-aligned</li><li> Zero-filled</li></ul> | 10           | N                 |
| 79-80     | Reserved field              | Blank                                                                       | 2            | A                 |

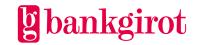

# 8.1.6 Payment record (TK35)

The payment record (TK35) is *conditional*. The table presents the record in detail.

| Character | Contents                       | Valid values/Comment                                                                                                    | No. of chars | Storage<br>format |
|-----------|--------------------------------|----------------------------------------------------------------------------------------------------|--------------|-------------------|
| 1-2       | Transaction code               | 35                                                                                                    | 2            | N                 |
| 3-8       | Salary pay day                 | YYMMDD                                                                                                    | 6            | N                 |
| 9-12      | Reserved field                 | Blank                                                                                                    | 4            | A                 |
| 29-40     | Payee's account number  Amount | <ul> <li>Unhyphenated</li> <li>Right-aligned</li> <li>Zero-filled</li> <li>Characters 13-16 are the clearing number, the other characters are the bank account number.</li> <li>Right-aligned</li> <li>Zero-filled</li> <li>Swedish kronor and öre (oo for whole kronor)</li> <li>Note: May not contain negative numbers,</li> </ul> | 12           | N                 |
| 41-58     | Reserved field                 | commas, hyphens or full stops.  Blank                                                                                                    | 18           | A                 |
| 59-68     | Employment<br>details          | Civic number, employment number or similar:  • Right-aligned  • Zero-filled or  • Blank                                                                                                    | 10           | N                 |

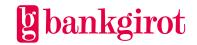

| Character | Contents               | Valid values/Comment                                          | No. of chars | Storage<br>format |
|-----------|------------------------|---------------------------------------------------------------|--------------|-------------------|
| 69-80     | Payment identification | • Information that enables the payee to identify the payment. | 12           | A                 |
|           |                        | Printed on the payee's bank statement.                        |              |                   |

## 8.1.7 Total amount record (TK09)

| Character | Contents                  | Valid values/Comment                                                                                                    | No. of chars | Storage<br>format |
|-----------|---------------------------|----------------------------------------------------------------------------------------------------|--------------|-------------------|
| 1-2       | Transaction code          | 09                                                                                                    | 2            | N                 |
| 3-8       | Sender's creation<br>date | YYMMDD The date the sender's payment file was created.                                                                                                    | 6            | N                 |
| 9-28      | Reserved field            | Blank                                                                                                    | 20           | A                 |
| 29-40     | Total amount              | <ul> <li>Right-aligned</li> <li>Zero-filled</li> <li>Total amount per section, the sum of all TK35s.</li> <li>Note: Rounding off is not allowed.</li> </ul> | 12           | N                 |
| 41-46     | Number of payment records | <ul><li>Right-aligned</li><li>Zero-filled</li><li>Total number per section of all<br/>TK35s.</li></ul>                                                      | 6            | N                 |
| 47-80     | Reserved field            | Zero-filled                                                                                                    | 34           | N                 |

# 9 Who should you contact if you have any questions?

## 9.1 Different contacts

Your company signs an agreement with your bank to gain access to the Löner service and the payments are managed using a business or accounting system with functionality determined by the software company. Here you can get help deciding who to contact with any questions you may have.

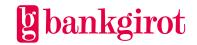

#### 9.2 Questions on business and communication systems

Contact the *software company* if you have questions about business and communication systems.

## **Example questions:**

- Does my accounting, business or communication system support Löner?
- How does automatic reconciliation work in my system?

**Reference**: If you would like information about the different software companies and whether they support a particular product, you can search for such information at <a href="https://www.bankgirot.se">www.bankgirot.se</a>.

## 9.3 Questions about prices and agreements

Contact your bank if you have questions about prices and agreements.

#### **Example questions:**

- How do I register for and start using Löner?
- How do I add functions, change the communication method or change other specifics of the agreement?
- What does Löner cost?

#### 9.4 Questions about files

The table shows who to contact if you have questions about sending files to or receiving files from Bankgirot.

| If you have a communication solution connected to | then contact                             |
|---------------------------------------------------|------------------------------------------|
| Bankgirot                                         | Bankgirot (see <u>www.bankgirot.se</u> ) |
| Service bureau                                    | The service bureau                       |
| Your Internet bank                                | Your bank                                |

# 10 Contact channels and addresses

|                                 | Contact channels and addresses                                                                                                  |
|---------------------------------|----------------------------------------------------------------------------------------------------|
| Bankgirot's Customer<br>Service | Telephone and e-mail to Customer Service can be found at <a href="https://www.bankgirot.se">www.bankgirot.se</a> under Contact. |

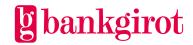

| Contact channels and addresses |                                                                                                    |  |
|--------------------------------|----------------------------------------------------------------------------------------------------|--|
| Postal address                 | Bankgirot<br>105 19 Stockholm                                                                                                    |  |
| Website                        | Why not visit our website, <u>www.bankgirot.se</u> , where you can find the latest information on our services, frequently asked questions and manuals. |  |

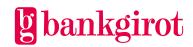